# **EDA\_SumCalcFunctionCacheTZ**

EDA\_SumCalcFunction, EDA\_SumCalcFunctionTZ, EDA\_SumCalcFunctionCache, EDA\_SumCalcFunctionCacheTZ

!!!Funkcie sa už nepoužívajú. Odporúame použi funkciu [EDA\\_StatCalcFunctionRec!](https://doc.ipesoft.com/display/D2DOCV22SK/EDA_StatCalcFunctionRec)!!

## EDA\_SumCalcFunction

Funkcia vráti súet hodnôt vyítaných na základe posielanej funkcie.

#### **Deklarácia**

```
%EDA_SumCalcFunction(
 INT in _vectorType,
 INT in _bIntegral,
 TEXT in _funkcia,
 TIME in _bt,
 TIME in _et,
 INT in _rqTimeStep,
 INT in _valueType,
 INT in _bEnableView,
 INT in _viewDecPl,
 BOOL in _bAbsValues,
 REAL out _value,
 INT out _errorCode
);
```
#### **Parametre**

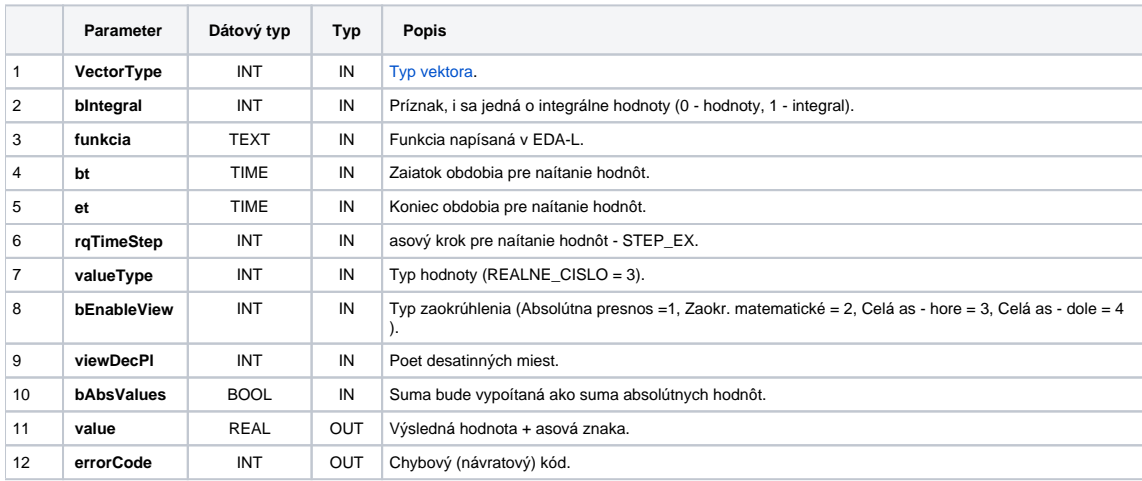

## EDA\_SumCalcFunctionCache

**Deklarácia**

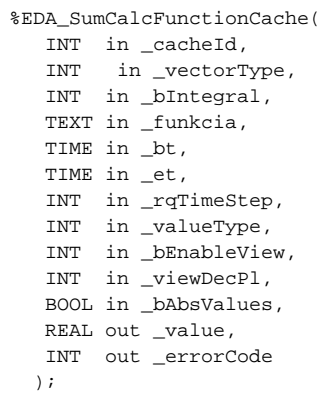

#### **Parametre**

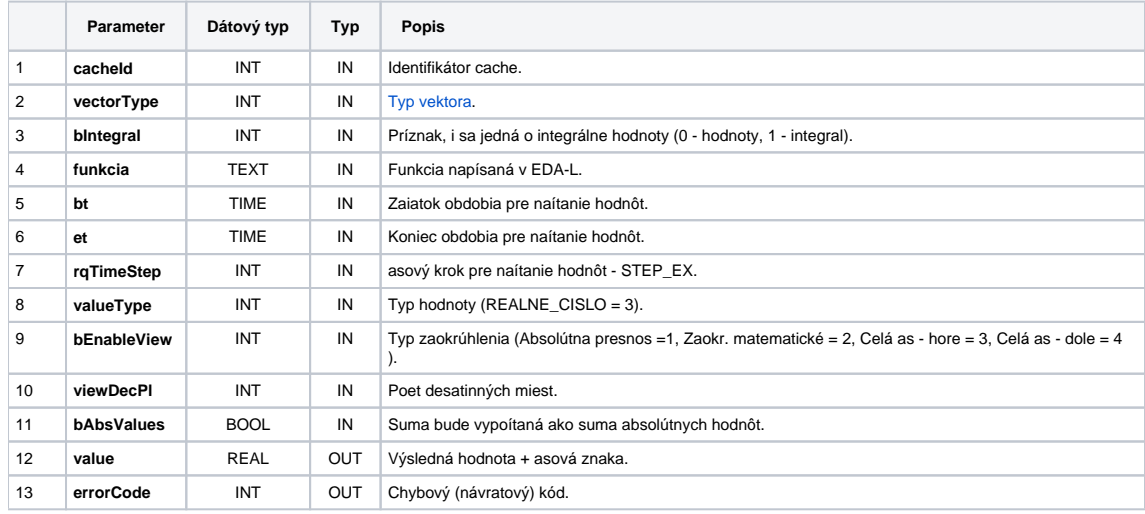

# EDA\_SumCalcFunctionTZ

Variácia funkcie, ktorej je možné explicitne zada asové pásmo parametrom fakeTimeZone (pozri [Všeobecné informácie k \\*TZ funkciám](https://doc.ipesoft.com/pages/viewpage.action?pageId=84346577)).

#### **Deklarácia**

```
%EDA_SumCalcFunctionTZ(
 INT in _vectorType,
 INT in _bIntegral,
 TEXT in _funkcia,
 TIME in _bt,
 TIME in _et,
 INT in _rqTimeStep,
 INT in _fakeTimeZone,
 INT in _valueType,
 INT in _bEnableView,
 INT in _viewDecPl,
 BOOL in _bAbsValues,
 REAL out _value,
 INT out _errorCode
 );
```
#### **Parametre**

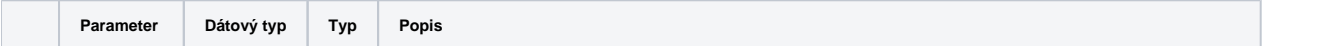

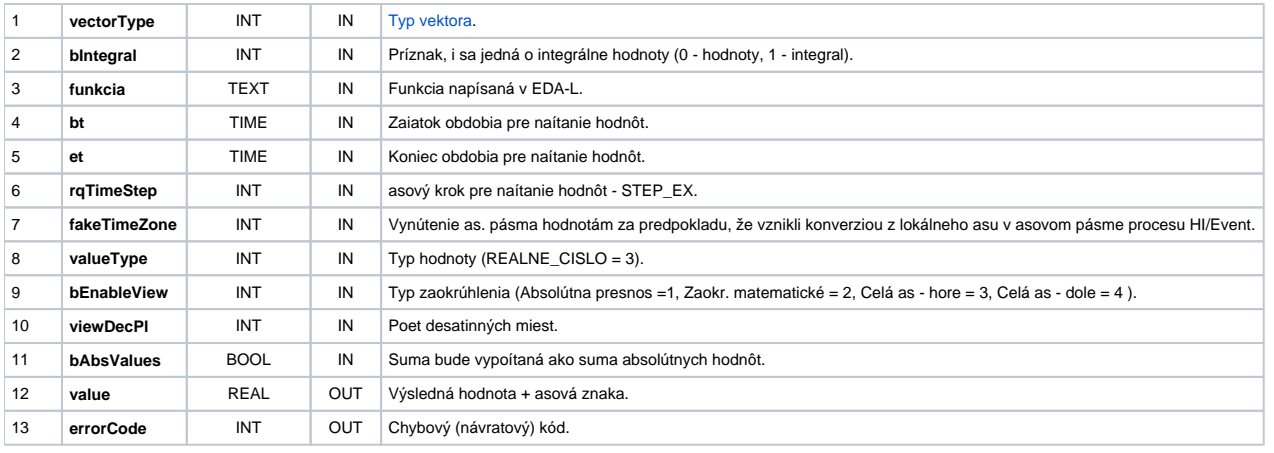

# EDA\_SumCalcFunctionCacheTZ

#### **Deklarácia**

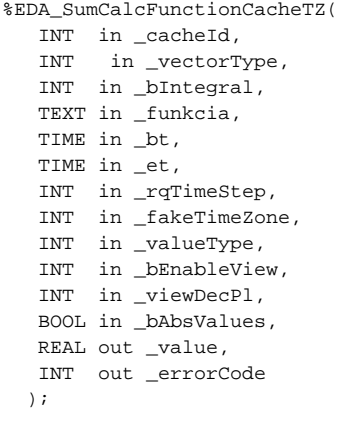

#### **Parametre**

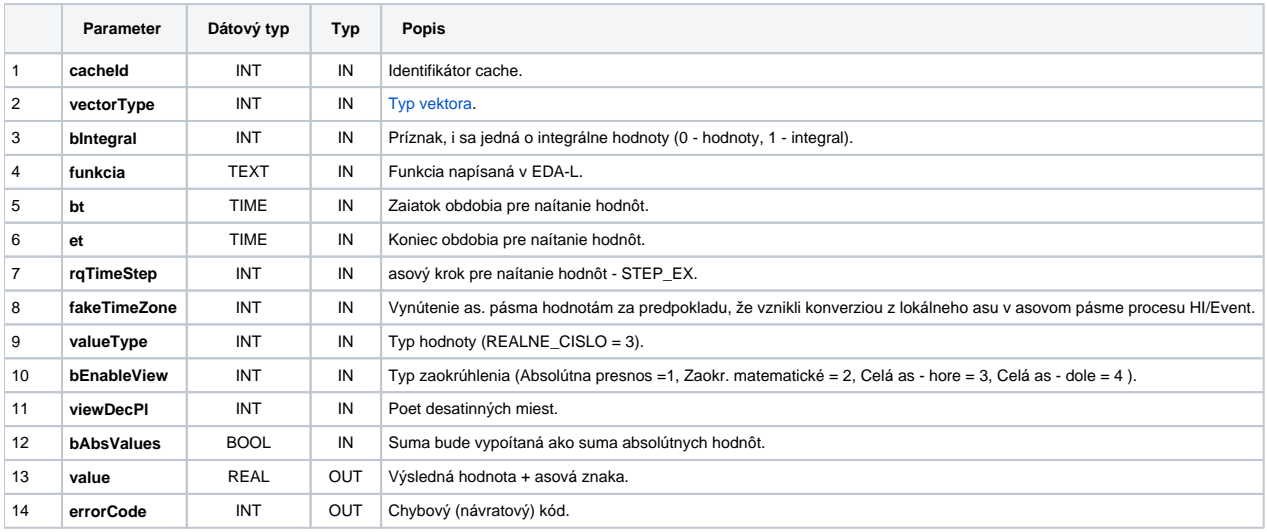

### **Súvisiace stránky:**

[Chybové kódy](https://doc.ipesoft.com/pages/viewpage.action?pageId=84346621) [EDA konštanty](https://doc.ipesoft.com/pages/viewpage.action?pageId=84346549) [Tvorba externých funkcií](https://doc.ipesoft.com/pages/viewpage.action?pageId=84346578)